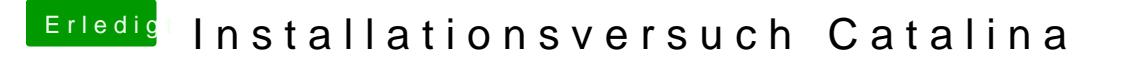

Beitrag von nobby vom 28. Oktober 2019, 18:59

## [bLEZ](https://www.hackintosh-forum.de/user/64859-blezer/)Er

Schön zu hören , erspart mir einen graka neukauf

Leider hilft mir das bei der Installation erst einmal nicht weiter ...

## LG

## [Iron-p](https://www.hackintosh-forum.de/user/42975-iron-phil/)hil

bei beiden config´s das selbe stopbild wie bei meiner config